## 7.2 ARES00702 Programowanie aplikacji mobilnych

Załącznik nr 6 do ZW 121/2020

### KARTA PRZEDMIOTU

Nazwa przedmiotu w języku polskim: **Programowanie aplikacji mobilnych** 

Nazwa przedmiotu w języku angielskim:

Kierunek studiów: Automatyka i Robotyka

Specjalność: Przemysł 4.0 (ARP)

Poziom i forma studiów: I stopień, stacjonarna

Rodzaj przedmiotu: wybieralny

Kod przedmiotu: ARES00702

Grupa kursów: TAK

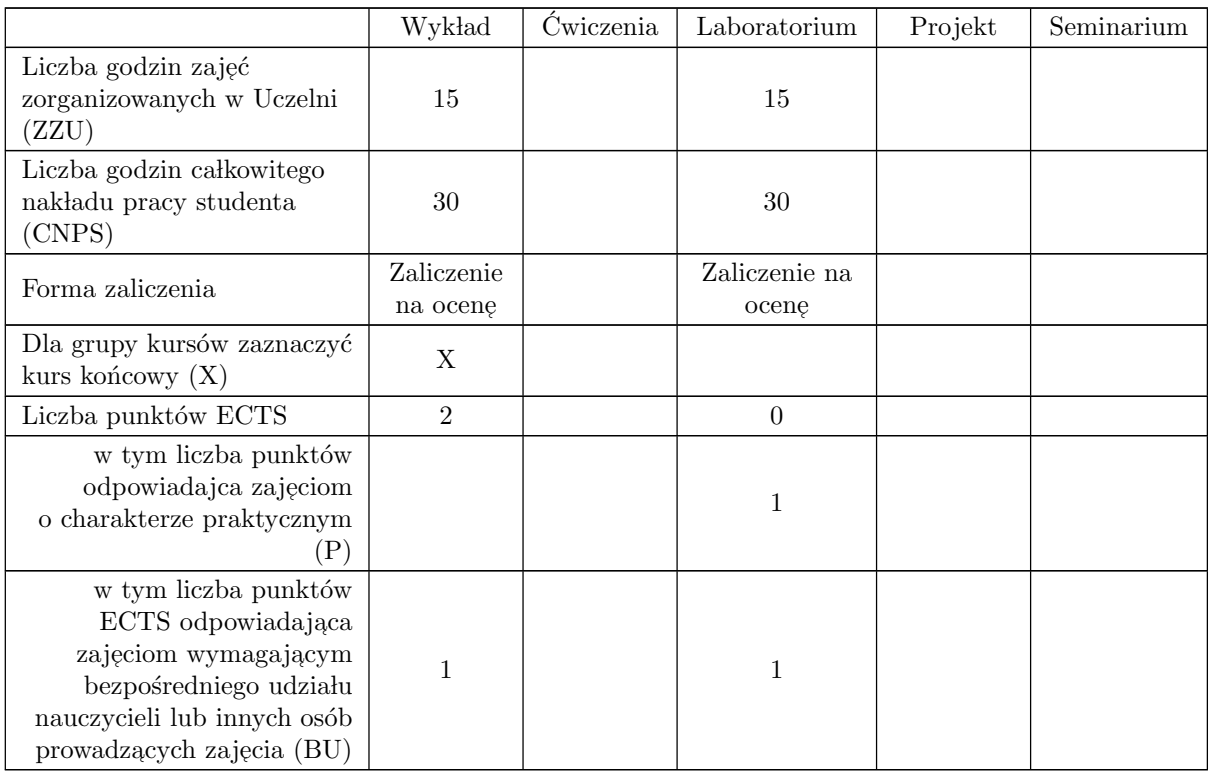

### WYMAGANIA WSTĘPNE W ZAKRESIE WIEDZY, UMIEJĘTNOŚCI I KOMPETENCJI SPOŁECZNYCH

1 Student posiada podstawową wiedzę na temat metodologii programowania obiektowego  $2$  Potrafi programować, na poziomie minimum podstawowym, w języku Java

## CELE PRZEDMIOTU

- C1 Nabycie specjalistycznej wiedzy o projektowaniu i oprogramowaniu aspektów aplikacyjnych wspólnych dla wszystkich platform mobilnych: dotykowego interfejsu użytkownika urządzeń przenośnych, mobilnych baz danych oraz obsługi wbudowanych sensorów.
- C1 Nabycie umiejętności tworzenia prostych aplikacji dla wybranych, najbardziej popularnych platform mobilnych: Android oraz iOS.
- C3 Nabycie umiejętności samodzielnego wyszukiwania i studiowania dokumentacji technicznej oraz samodzielnego uzupełniania wiedzy na temat nowych systemów i technologii oprogramowania urządzeń mobilnych.

#### PRZEDMIOTOWE EFEKTY UCZENIA SIE

Z zakresu wiedzy:

PEU<sub>–</sub>W01 zna budowę oraz charakterystyczne ograniczenia sprzętowe urządzeń mobilnych

- PEU\_W02 jest w stanie scharakteryzować i porównać przynajmniej 2 różne platformy umożliwiające tworzenie oprogramowania dla urządzeń mobilnych
- PEU<sub>-</sub>W03 zna zasady projektowania responsywnego interfejsu użytkownika dla smartfonów i tabletów
- PEU<sub>–</sub>W04 posiada wiedzę o mobilnych bazach danych oraz typowych sensorach stosowanych w urządzeniach mobilnych

Z zakresu umiejętności:

PEU\_U01 potrafi zaprojektować i wykonać proste aplikacje dla przynajmniej dwóch ze standardowych platform mobilnych: Android oraz iOS

- PEU\_U02 potrafi posługiwać się wybranymi środowiskami programistycznymi dla urządzeń mobilnych: Android Studio, Xcode,
- PEU\_U03 potrafi zaprojektować oraz oprogramować proste aplikacje mobilne, które wykorzystują  $\operatorname{standardowe}/\operatorname{wbudowane}$ komponenty platformy oraz dynamicznie adoptują interfejs użytkownika do różnych konfiguracji programowo-sprzętowych wykorzystywanego urządzenia mobilnego  $\,$ i jego wyświetlacza.
- Z zakresu kompetencji społecznych:

# TREŚCI PROGRAMOWE

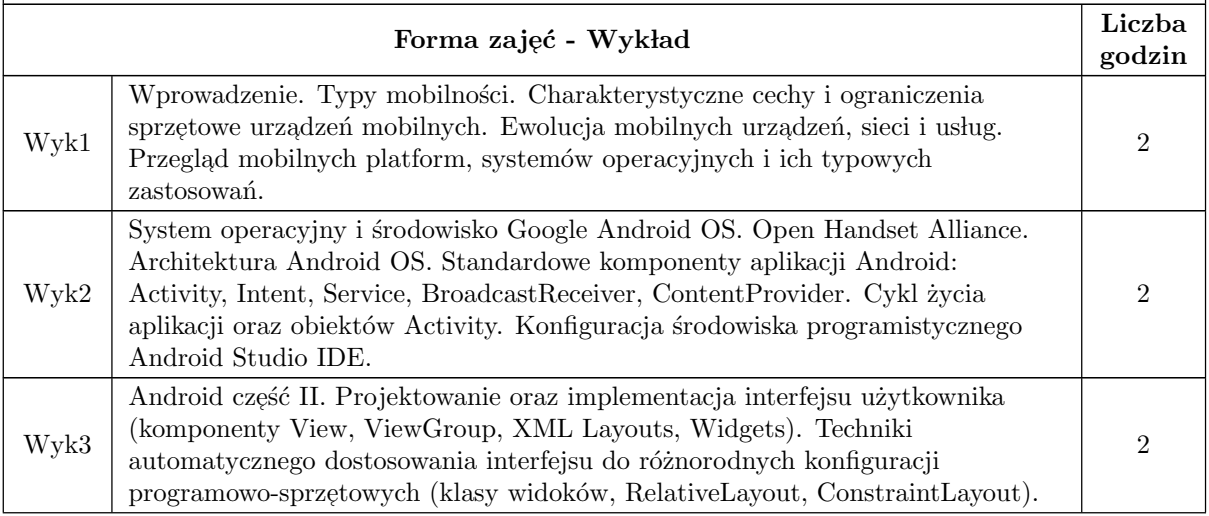

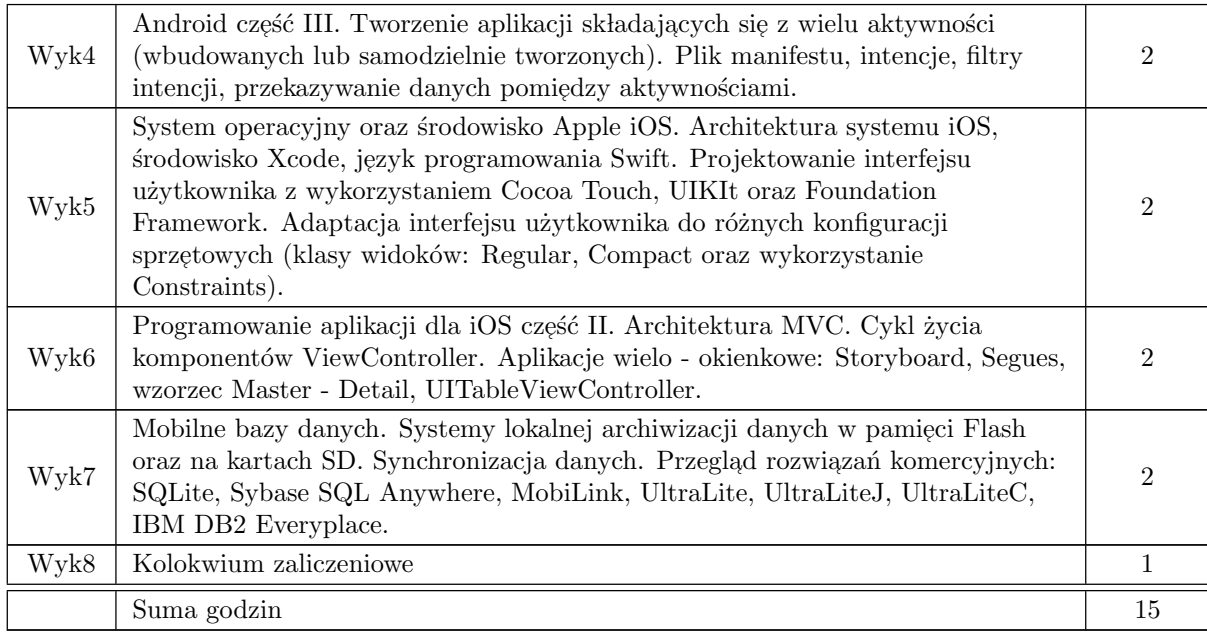

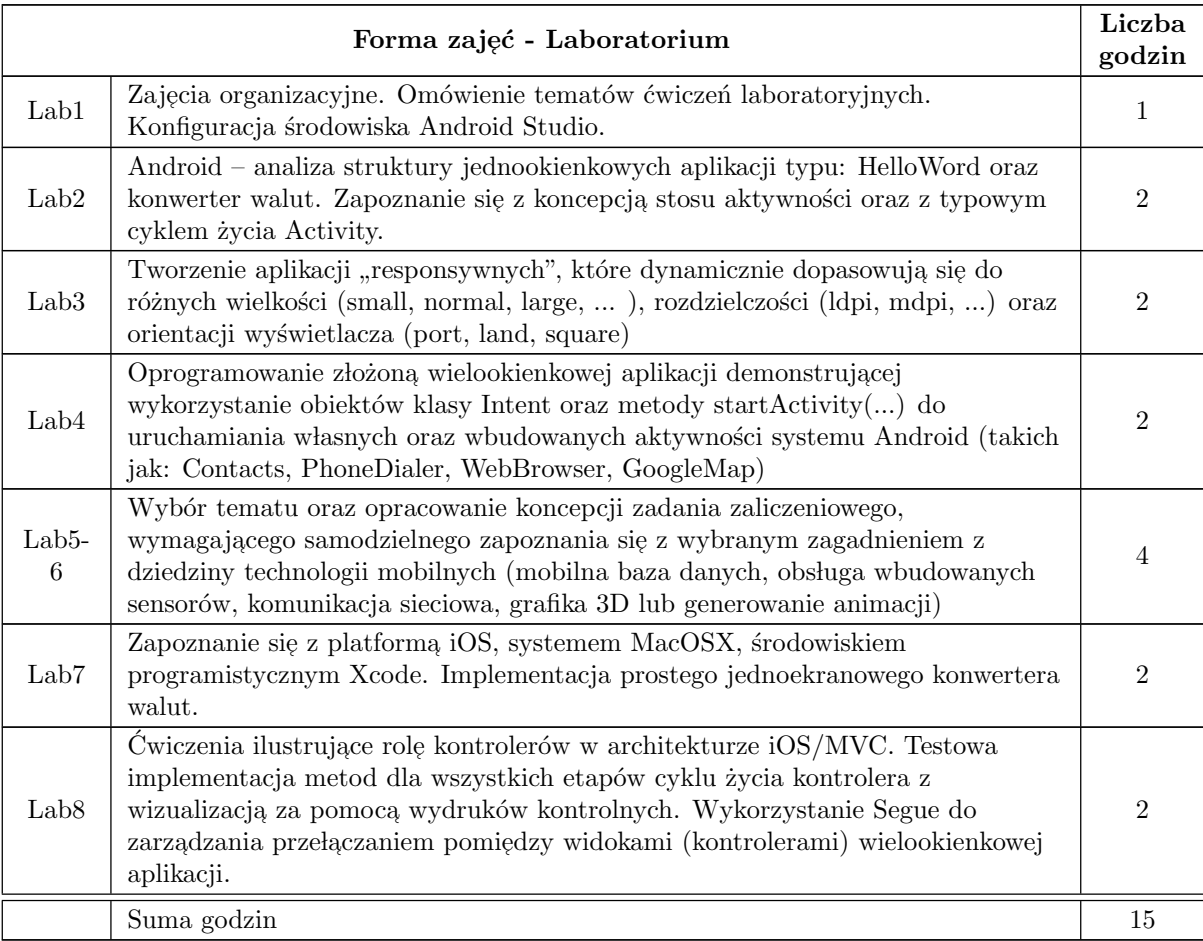

## STOSOWANE NARZĘDZIA DYDAKTYCZNE

- N1 Wykład tradycyjny z wykorzystaniem wideoprojektora.
- N2 Praca własna przygotowanie i wykonanie ćwiczeń laboratoryjnych.
- N3 Przegląd/inspekcja kodu wykonanego oprogramowania przez prowadzącego laboratorium
- N4 Praca własna samodzielne studia i przygotowanie do kolokwium.
- N5 Indywidualne konsultacje prowadzącego zajęcia.

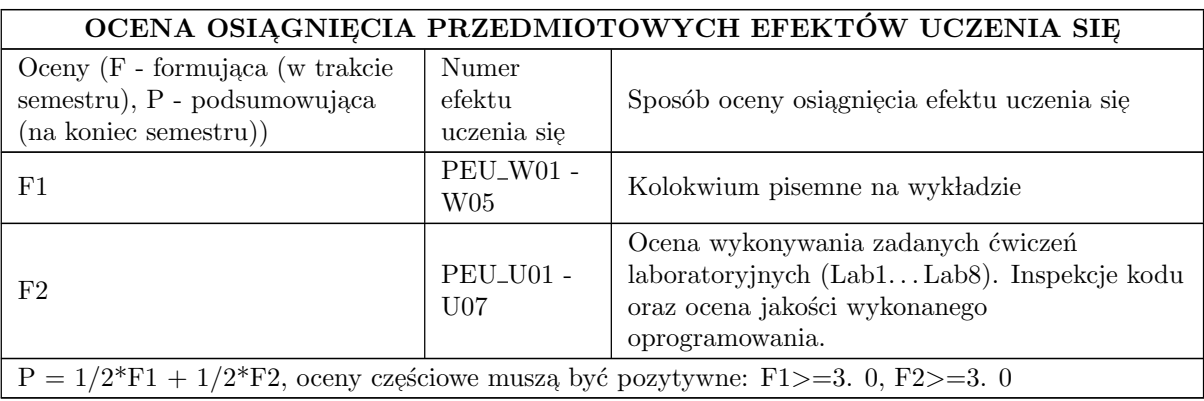

### LITERATURA PODSTAWOWA I UZUPEŁNIAJĄCA

### LITERATURA PODSTAWOWA:

- 1. [1] W. F. Ableson, R. Sen, C. King, Android w akcji wydanie II,
- 2. "[2] C. Collins, M. Galpin, M. Kaeppler Android w praktyce","
- 3. <sup>"[3]</sup> I.F. Darwin "Android. Receptury"

### LITERATURA UZUPEŁNIAJĄCA:

- 1. e-book / Techotopia "Android Studio 3.2 Development Essentials"
- 2. e-book / Techotopia "iOS 10 App Development Essentials"

### OPIEKUN PRZEDMIOTU (IMIE, NAZWISKO, ADRES E-MAIL)

dr inż. Marek Piasecki, marek. piasecki@pwr. edu. pl